TatukGIS Editor Free Registration Code

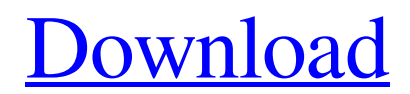

[Download](http://evacdir.com/winnow/ZG93bmxvYWR8OWg2TW1kcU1YeDhNVFkxTkRVeU1qRXhNSHg4TWpVNU1IeDhLRTBwSUZkdmNtUndjbVZ6Y3lCYldFMU1VbEJESUZZeUlGQkVSbDA/VGF0dWtHSVMgRWRpdG9yVGF.oronoko?helplines=predominate&=)

 $1/4$ 

## **TatukGIS Editor Crack+ PC/Windows (Latest)**

TatukGIS Editor Cracked Accounts is a professional tool dedicated to managing GIS and mapping data. Not only can you open and render hundreds of image formats, but you can also create, edit, save and export to over 35 vect of your experience with similar tools. You can get started by loading the image you want to change or you can simply start from scratch, in case you are building a new GIS file. The program packs numerous advanced features You can perform raster analysis thanks to a series of Geo-processing operations such as Fresnel zone analysis, terrain profile or special query, for instance. The tool can provide 3D vector rendering, flood simulation, lig that can be later on used to extend the editor with extra features. On a side note, the script engine comes with a full Kernel API that packs hundreds of classes, methods and properties needed for GIS development. At the s the-fly while editing and the results are immediately visible. TatukGIS Editor Free Download is a professional tool dedicated to managing GIS and mapping data. Not only can you open and render hundreds of image formats, bu interface that is unlikely to give you any troubles irrespective of your experience with similar tools. You can get started by loading the image you want to change or you can simply start from scratch, in case you are buil overlapping polygons

Performs geospatial data manipulation and analysis using various GIS and image analysis technologies. KEYMACRO Website: ATTENTION: If you have any issues installing this JAR from the link above, please download the file to utilities for combining several sets of geospatial data into one file. The result is a file with all geospatial data in sorted order. SHMf supports various coordinate systems and formats. It can combine the data in all sup SHMf works with Shapefiles, GeoJSON, GeoTIFF, ESRI Shapefile, XYZ, ArcGIS Shapefile, XYZ, ArcGIS Shapefile, KML, GeoRSS and KML files. SHMf supports reading tab delimited or comma separated data files. It requires Java 6 o SHMD - A Java Desktop Tool for Sorting/Splitting/Merging Data SHMf Features: 1. Sorting the data 2. Combined KML/GeoRSS files 3. Support to create vector and raster images from GeoTIFF, XYZ, GeoJSON, ESRI Shapefiles, KML/G row/column and offset information 6. Valid for all supported formats and coordinate systems Installation: 1. Make sure Java is installed 2. Download SHMf, unzip the folder. 3 77a5ca646e

 $2/4$ 

## **TatukGIS Editor Serial Key [Mac/Win] [2022]**

## **TatukGIS Editor Crack+ Activation Key Download**

Who says you can't have your cake and eat it too? With TatukGIS, that's exactly what you can do! With this product, you can build the map you want, using any of the supported raster and vector formats. You can export your can also import/export GIS formats from other software packages or you can export layers as a shapefile to edit them with any other software. TatukGIS is a powerful and easy-to-use tool for managing and editing GIS data. W names, symbology and so on. With TatukGIS, you can also import a variety of popular raster formats, such as GeoTiff, JPEG, GeoPDF, GeoRaster, JPG, BMP, BGR, PNG, EMF, TGA, PCD, DXF and TIF. TatukGIS allows you to work with formats TatukGIS provides support for over 300 different formats for storing and working with map data. All files have been saved into memory for extreme performance. No paging to hard drives! Raster and vector formats, in most popular vector formats, including: EPS, SVG, GeoRaster, DXF, JPG, PNG, GIF and TIFF. You can add and edit attribute data for all layers, measure their areas, calculate their depths and heights, change their width and

#### **What's New in the TatukGIS Editor?**

Open, edit, export, save and manage GIS data from any number of image, vector and database formats. Scan and analyze raster data. Raster 3D visualization, image overlay, terrain and profile analysis. Gather your own develo publishing, photo gallery, and forum capabilities. Kompozer was designed to bring the best of the WYSIWYG editor into a wiki environment. What can Kompozer do for you? Create your own website with unlimited pages and posts used as a wiki. With Kompozer you can create unlimited number of pages, posts, and categories. You can add images and text to your pages, create new categories and posts, manage your site history with backup, and copy and Available on Windows, OS X, and Linux. Code examples are available for a wiki instance. Kompozer includes the following components Add PHP, MySQL, and Javascript code snippets to pages Read and save imagge ategories and po code snippets for common tasks Create a page with all your posts Control your page titles, description, and image display attributes Preview, change, and publish posts on your site Support for exporting pages and posts Lin posts as an HTML editor Support for MediaWiki/WikiEngine extensions Customize the look and feel of your site Create and manage categories and posts Change link, title, description, and image display attributes Support for snippets to make customizations Change the order of page, post, and category lists Manage site attributes like page pagination, site navigation, and site logo Display one image at a time on your site Control your

 $3/4$ 

# **System Requirements For TatukGIS Editor:**

4GB of RAM (6GB recommended) 1.8GHz processor or better 750MB hard drive or more 32-bit OS (Windows Vista or Windows 7 recommended) Internet connection with download speeds of 2-3 mbps USB keyboard HDMI-compatible televisi Security Settings > Unknown

Related links:

<https://wwthotsale.com/catskeep-crack-for-pc-final-2022/> <https://gardseamori1987.wixsite.com/ncidinmadfa/post/white-noise-player-crack-download-latest-2022> [https://www.dejavekita.com/upload/files/2022/06/zdJgyORrmVafn1RuFthh\\_06\\_0d562dc860561cf43d2b8f79bbf1ec9b\\_file.pdf](https://www.dejavekita.com/upload/files/2022/06/zdJgyORrmVafn1RuFthh_06_0d562dc860561cf43d2b8f79bbf1ec9b_file.pdf) [https://offbeak.com/wp-content/uploads/2022/06/iSkysoft\\_iPhone\\_Data\\_Recovery.pdf](https://offbeak.com/wp-content/uploads/2022/06/iSkysoft_iPhone_Data_Recovery.pdf) <http://wendypthatsme.com/?p=882> [https://www.unitedartistsofdetroit.org/wp-content/uploads/2022/06/Polygon\\_Cruncher.pdf](https://www.unitedartistsofdetroit.org/wp-content/uploads/2022/06/Polygon_Cruncher.pdf) [https://kiralikofis.com/wp-content/uploads/2022/06/Any\\_Excel\\_Password\\_Recovery.pdf](https://kiralikofis.com/wp-content/uploads/2022/06/Any_Excel_Password_Recovery.pdf) [https://jibonbook.com/upload/files/2022/06/MhvcGiaFxjlWoXlTcxhL\\_06\\_0d562dc860561cf43d2b8f79bbf1ec9b\\_file.pdf](https://jibonbook.com/upload/files/2022/06/MhvcGiaFxjlWoXlTcxhL_06_0d562dc860561cf43d2b8f79bbf1ec9b_file.pdf) [https://americap2.nyc3.digitaloceanspaces.com/upload/files/2022/06/x7eJxAKqNx3KYR6EJSEo\\_06\\_acd314b631985a5867837355860dbd8c\\_file.pdf](https://americap2.nyc3.digitaloceanspaces.com/upload/files/2022/06/x7eJxAKqNx3KYR6EJSEo_06_acd314b631985a5867837355860dbd8c_file.pdf) [https://bfacer.s3.amazonaws.com/upload/files/2022/06/EPQMDQcK1mtngsCpqUCw\\_06\\_0d562dc860561cf43d2b8f79bbf1ec9b\\_file.pdf](https://bfacer.s3.amazonaws.com/upload/files/2022/06/EPQMDQcK1mtngsCpqUCw_06_0d562dc860561cf43d2b8f79bbf1ec9b_file.pdf)

 $4/4$